**CHANGU KANA THAKUR** 

Janardan Bhagat Shikshan Prasarak Sanstha's

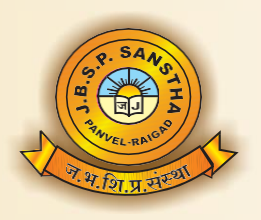

ARTS, COMMERCE AND SCIENCE COLLECE, NEW PANVEL

(AUTONOMOUS) Re-accredited 'A+' Grade by NAAC  $(3<sup>rd</sup>$  Cycle - CGPA 3.61) 'College with Potential for Excellence' Status Awarded by UGC 'Best College Award' by University of Mumbai

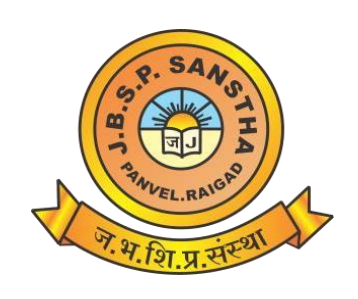

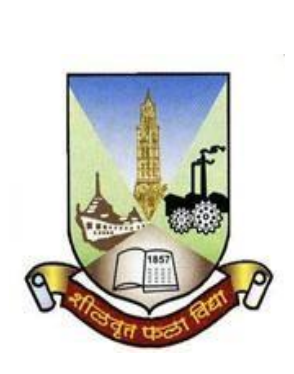

# **Janardan Bhagat Shikshan Prasarak Sanstha's CHANGU KANA THAKUR ARTS, COMMERCE & SCIENCE COLLEGE, NEW PANVEL (AUTONOMOUS)**

**Re-accredited 'A+' Grade by NAAC 'College with Potential for Excellence' Status Awarded by UGC 'Best College Award' by University of Mumbai**

**Syllabus of Certificate Course in Advance Technology- Introduction to Kotlin Programming w.e.f Academic Year 2019-20**

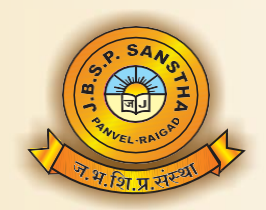

### ।। विद्या विनयेन शोभते ।। Janardan Bhagat Shikshan Prasarak Sanstha's **CHANGU KANA THAKUR**

ARTS, COMMERCE AND SCIENCE COLLECE, NEW PANVEL

(AUTONOMOUS) Re-accredited 'A+' Grade by NAAC  $(3^{rd}$  Cycle - CGPA 3.61) 'College with Potential for Excellence' Status Awarded by UGC 'Best College Award' by University of Mumbai

# **Objectives of the Course:**

- To provide the learners with readable, pragmatic, safe, and interoperable programming language
- To understand the basics of Kotlin Programming.
- To understand the object-oriented Processing, functions, classes, Interfaces.
- To help the learners to develop the Android apps using Kotlin Language.

### **Course Outcomes:**

After successful completion of this course by the students, he/she would be able to

- Determine the concepts of the Kotlin language and how it integrates neatly with Java
- Analyze the basics of object-oriented software development, the most important development paradigm
- Understand how to use Intellij, the popular Java (and Kotlin) IDE, to write code effectively and professionally

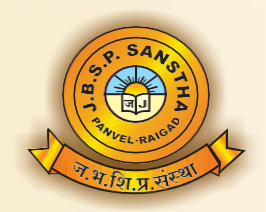

### ।। विद्या विनयेन शोभते ।। Janardan Bhagat Shikshan Prasarak Sanstha's **CHANGU KANA THAKUR** ARTS, COMMERCE AND SCIENCE COLLECE, NEW PANVEL (AUTONOMOUS) Re-accredited 'A+' Grade by NAAC  $(3^{rd}$  Cycle - CGPA 3.61) 'College with Potential for Excellence' Status Awarded by UGC

'Best College Award' by University of Mumbai

### **Scheme of Examination**

# **Theory Question Paper Pattern:**

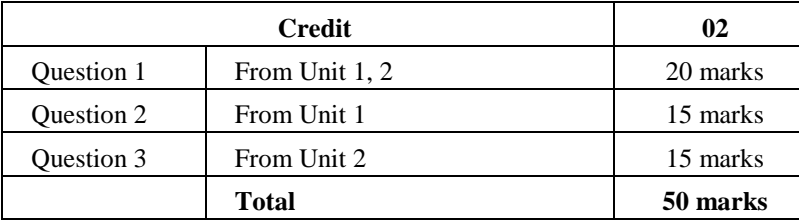

Practical Question Paper Pattern**:**

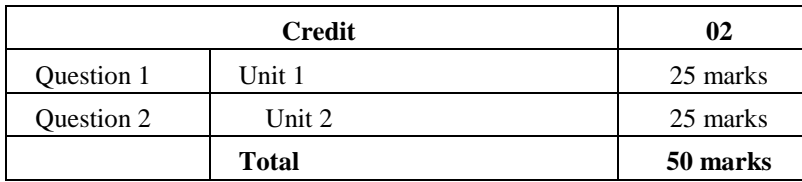

# **Course content:**

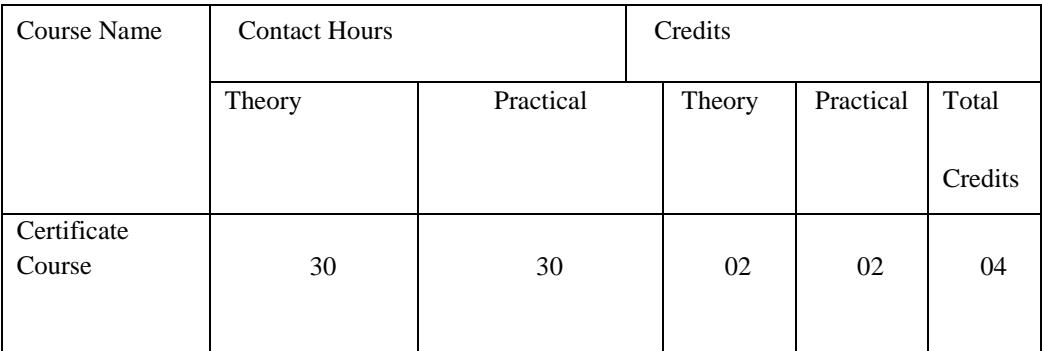

# **Total Duration: 60 hrs (One academic Year). Theory: 30 Hrs. Practical: 30Hrs**

Janardan Bhagat Shikshan Prasarak Sanstha's

**CHANGU KANA THAKUR** 

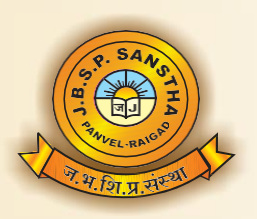

#### ARTS, COMMERCE AND SCIENCE COLLECE, NEW PANVEL

(AUTONOMOUS) Re-accredited 'A+' Grade by NAAC  $(3^{rd}$  Cycle - CGPA 3.61) 'College with Potential for Excellence' Status Awarded by UGC 'Best College Award' by University of Mumbai

# **Evaluation System:**

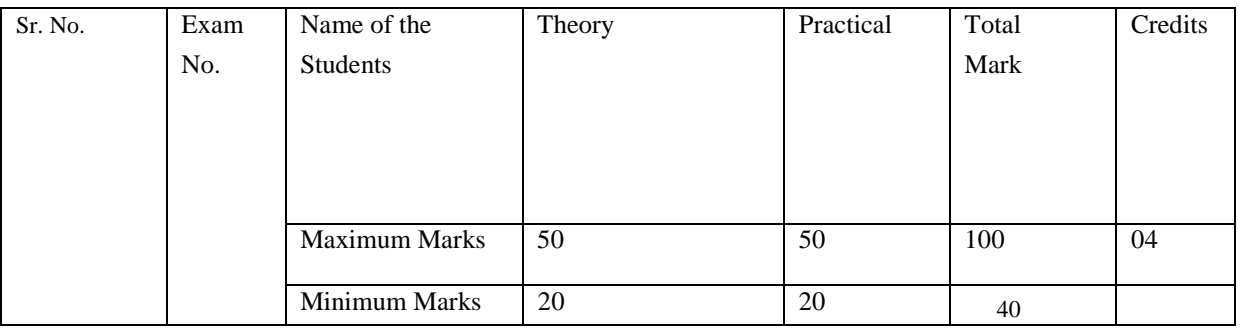

## **Standard of Passing: 40%**

Separate head of passing-Theory, Practical's.

### **Grading System:**

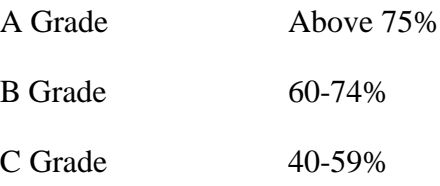

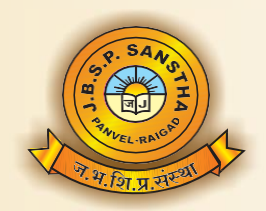

# ।। विद्या विनयेन शोभते ।। Janardan Bhagat Shikshan Prasarak Sanstha's **CHANGU KANA THAKUR**

ARTS, COMMERCE AND SCIENCE COLLECE, NEW PANVEL

(AUTONOMOUS) Re-accredited 'A+' Grade by NAAC  $(3^{rd}$  Cycle - CGPA 3.61) 'College with Potential for Excellence' Status Awarded by UGC 'Best College Award' by University of Mumbai

#### **Class:** T. Y. B. Sc. I. T.

#### **Semester:** VI

**Subject:** -Certificate Course in Advance Technology- Introduction to Kotlin Programming

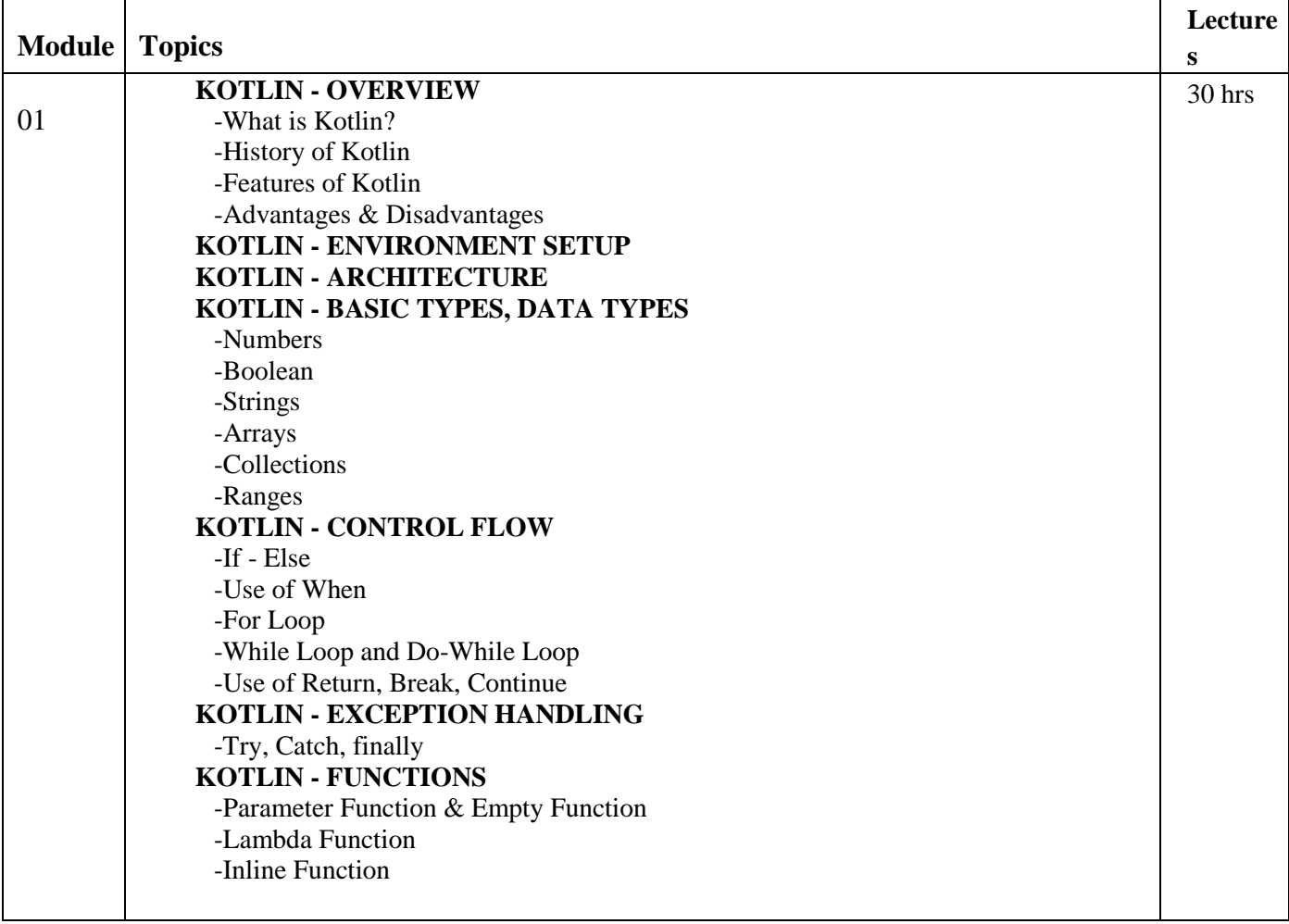

Janardan Bhagat Shikshan Prasarak Sanstha's

**CHANGU KANA THAKUR** 

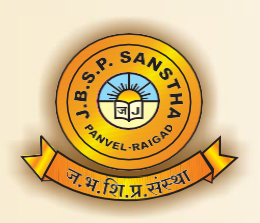

#### ARTS, COMMERCE AND SCIENCE COLLECE, NEW PANVEL

(AUTONOMOUS) Re-accredited 'A+' Grade by NAAC  $(3^{rd}$  Cycle - CGPA 3.61) 'College with Potential for Excellence' Status Awarded by UGC 'Best College Award' by University of Mumbai

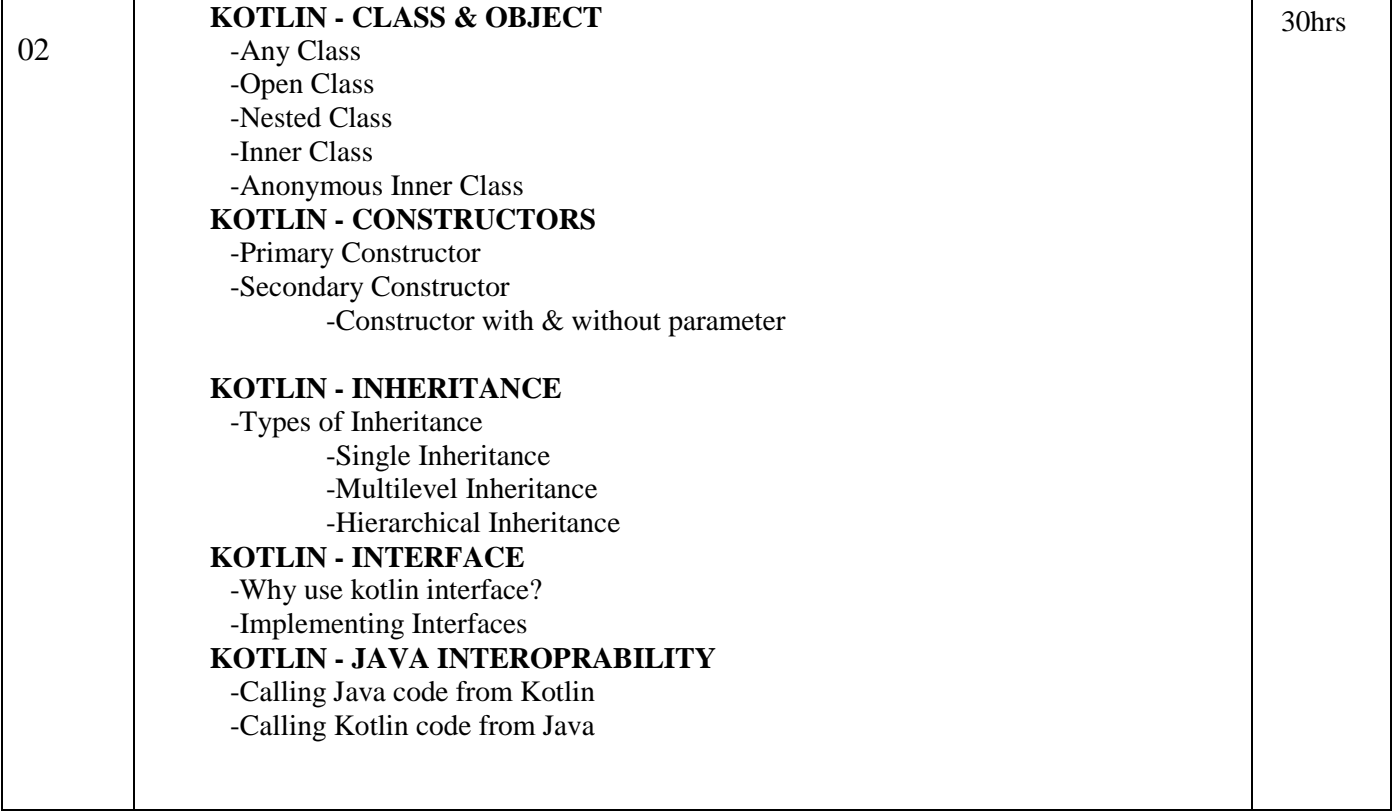

### **Books and References:**

#### **Textbook:**

Head First Kotlin, Oreilly, Dawn Griffiths Kotlin in Action, Dmitry Jemerov

#### **References:**

<https://www.javatpoint.com/kotlin-tutorial> https://www.tutorialspoint.com/kotlin/index.htm

Janardan Bhagat Shikshan Prasarak Sanstha's **CHANGU KANA THAKUR** 

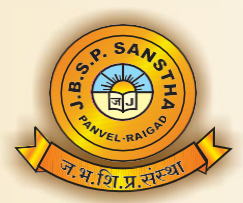

ARTS, COMMERCE AND SCIENCE COLLECE, NEW PANVEL

(AUTONOMOUS) Re-accredited 'A+' Grade by NAAC  $(3^{rd}$  Cycle - CGPA 3.61) 'College with Potential for Excellence' Status Awarded by UGC 'Best College Award' by University of Mumbai

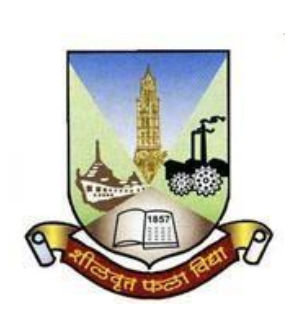

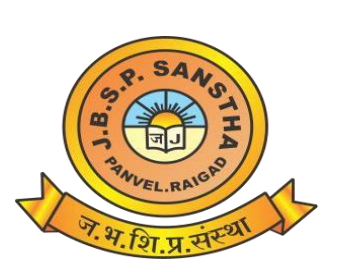

# **Janardan Bhagat Shikshan Prasarak Sanstha's CHANGU KANA THAKUR ARTS, COMMERCE & SCIENCE COLLEGE, NEW PANVEL (AUTONOMOUS)**

**Re-accredited 'A+' Grade by NAAC 'College with Potential for Excellence' Status Awarded by UGC 'Best College Award' by University of Mumbai**

# **Syllabus of**

**Certificate Course in Personality Development and Interview Skills w.e.f Academic Year 2017-18**

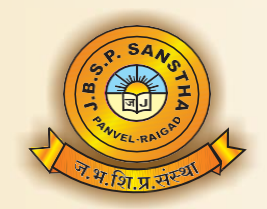

### ।। विद्या विनयेन शोभते ।। Janardan Bhagat Shikshan Prasarak Sanstha's **CHANGU KANA THAKUR**

ARTS, COMMERCE AND SCIENCE COLLECE, NEW PANVEL

(AUTONOMOUS) Re-accredited 'A+' Grade by NAAC  $(3^{rd}$  Cycle - CGPA 3.61) 'College with Potential for Excellence' Status Awarded by UGC 'Best College Award' by University of Mumbai

## **Objectives of the Course:**

- To understand the basics of communication and to develop the communication skill.
- To provide the learners with valuable Interview tips, Interview techniques and Interview skills.
- To help the learners develop the aptitude skill, face interview questions confidently.

### **Course Outcomes:**

After successful completion of this course by the students, he/she would be able to

- Analyze employable abilities among the learners for job opportunities.
- Gain skills in mobilizing community participation.
- Acquire leadership qualities and democratic attitude.

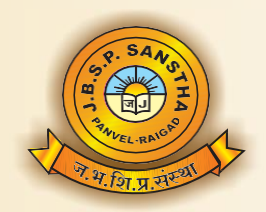

### ।। विद्या विनयेन शोभते ।। Janardan Bhagat Shikshan Prasarak Sanstha's **CHANGU KANA THAKUR** ARTS, COMMERCE AND SCIENCE COLLECE, NEW PANVEL (AUTONOMOUS) Re-accredited 'A+' Grade by NAAC  $(3^{rd}$  Cycle - CGPA 3.61) 'College with Potential for Excellence' Status Awarded by UGC

'Best College Award' by University of Mumbai

# **Scheme of Examination**

# **Theory Question Paper Pattern:**

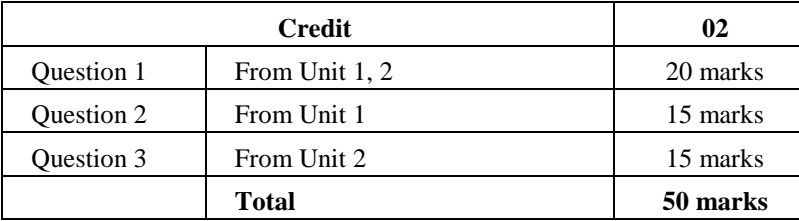

#### Practical Question Paper Pattern**:**

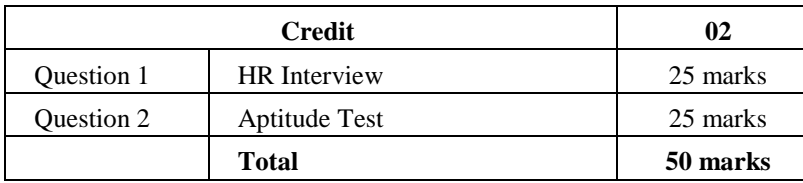

# **Course content:**

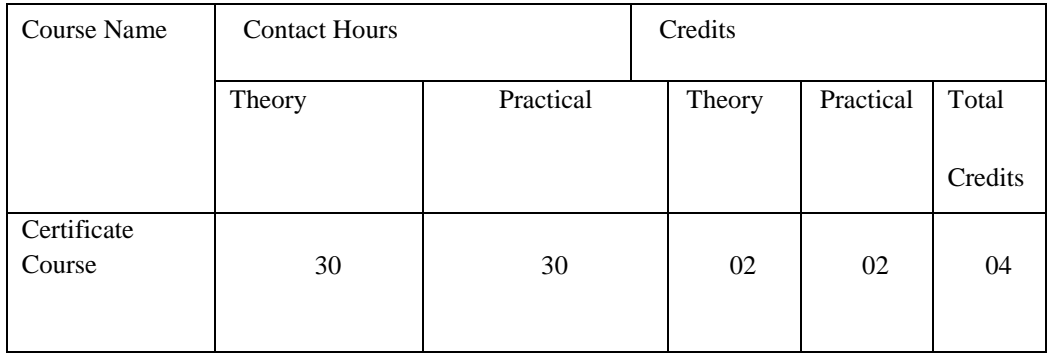

# **Total Duration: 60 hrs (One academic Year). Theory: 30 Hrs. Practical : 30Hrs**

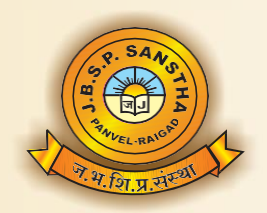

ARTS, COMMERCE AND SCIENCE COLLECE, NEW PANVEL

(AUTONOMOUS) Re-accredited 'A+' Grade by NAAC  $(3^{rd}$  Cycle - CGPA 3.61) 'College with Potential for Excellence' Status Awarded by UGC 'Best College Award' by University of Mumbai

**CHANGU KANA THAKUR** 

# **Evaluation System:**

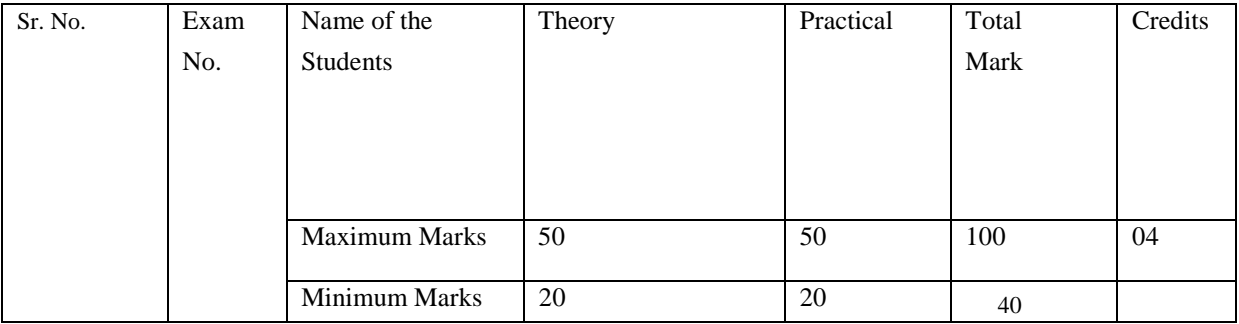

# **Standard of Passing: 40%**

Separate head of passing-Theory, Practical's.

### **Grading System:**

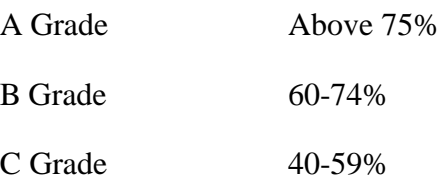

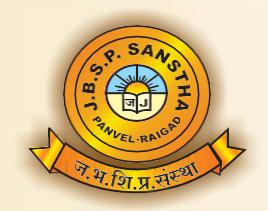

#### ।। विद्या विनयेन शोभते ।। Janardan Bhagat Shikshan Prasarak Sanstha's **CHANGU KANA THAKUR** ARTS, COMMERCE AND SCIENCE COLLECE, NEW PANVEL (AUTONOMOUS) Re-accredited 'A+' Grade by NAAC  $(3^{rd}$  Cycle - CGPA 3.61)

'College with Potential for Excellence' Status Awarded by UGC 'Best College Award' by University of Mumbai

# **Class: S. Y. B. Sc. I. T.**

# **Semester: III**

**Subject:** -Certificate Course in Personality Development and Interview Skills

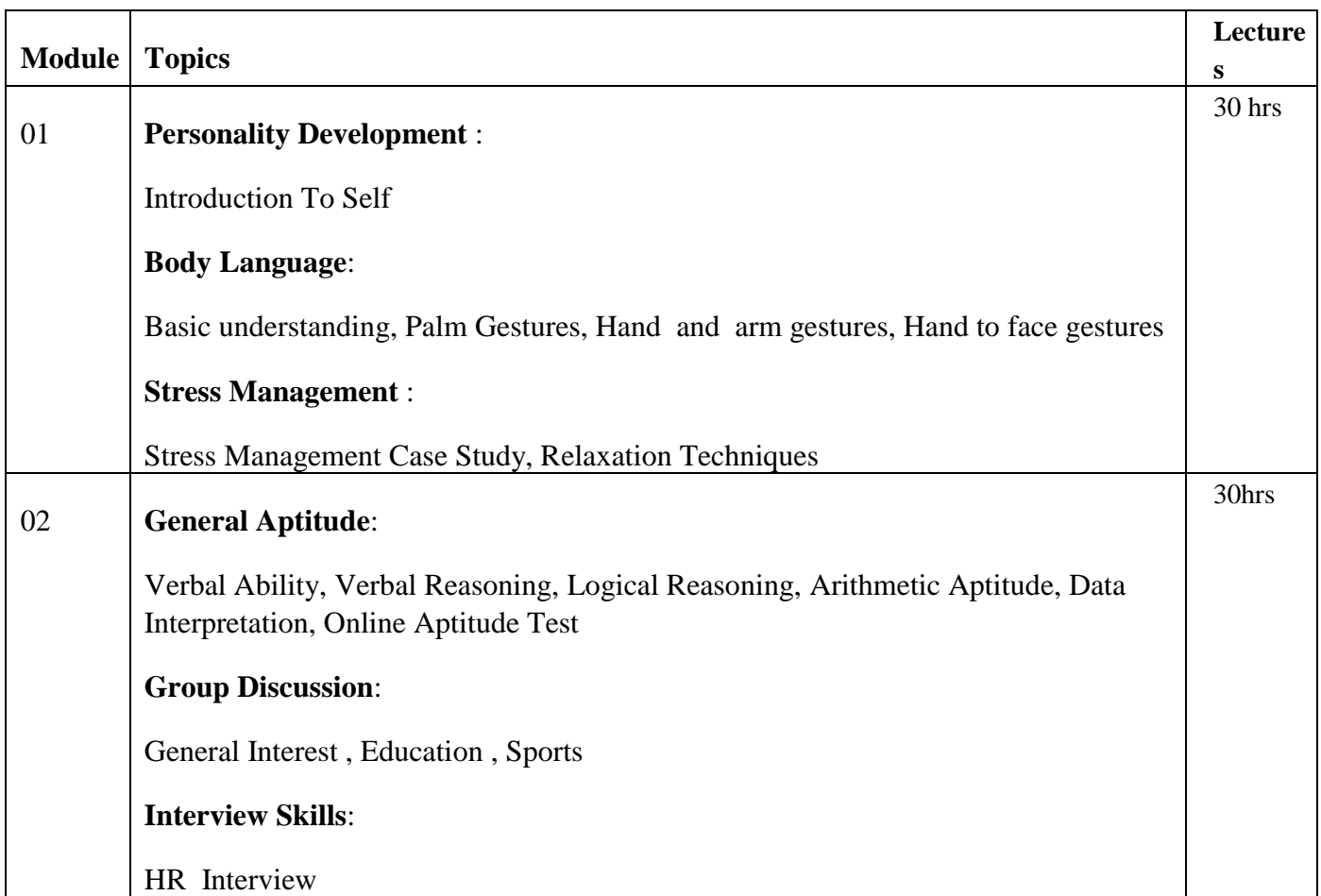

## **Books and References:**

 Professional Communication, Aruna Koneru, Tata McGraw Hill **References:**

[https://www.tutorialspoint.com/the\\_complete\\_soft\\_skills\\_online\\_training\\_5\\_in\\_one/index.asp](https://www.tutorialspoint.com/the_complete_soft_skills_online_training_5_in_one/index.asp)

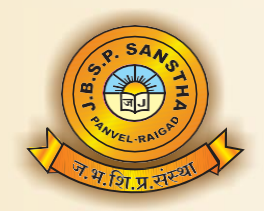

### ।। विद्या विनयेन शोभते ।। Janardan Bhagat Shikshan Prasarak Sanstha's **CHANGU KANA THAKUR** ARTS, COMMERCE AND SCIENCE COLLECE, NEW PANVEL (AUTONOMOUS) Re-accredited 'A+' Grade by NAAC  $(3^{rd}$  Cycle - CGPA 3.61)

'College with Potential for Excellence' Status Awarded by UGC 'Best College Award' by University of Mumbai

# **Certificate Course in Video Editing**

# **Syllabus**

**Adobe Premiere CS4**

**Skills:** Importing and Capturing Footage, Timeline, Sequence and Clip Management, Basic Video Editing, Editing Audio, Mixing and Creating Effects with the Audio Mixer, Creating Transitions, Creating Titles and Graphics, Working with advanced editing techniques, Using Video Effects, Using Color mattes and Backdrops, Enhancing Video, Wrapping Up and Exporting

**Outputs**: Video Merging, Advertisement creation, video effects,Creating a Short FilmFilm

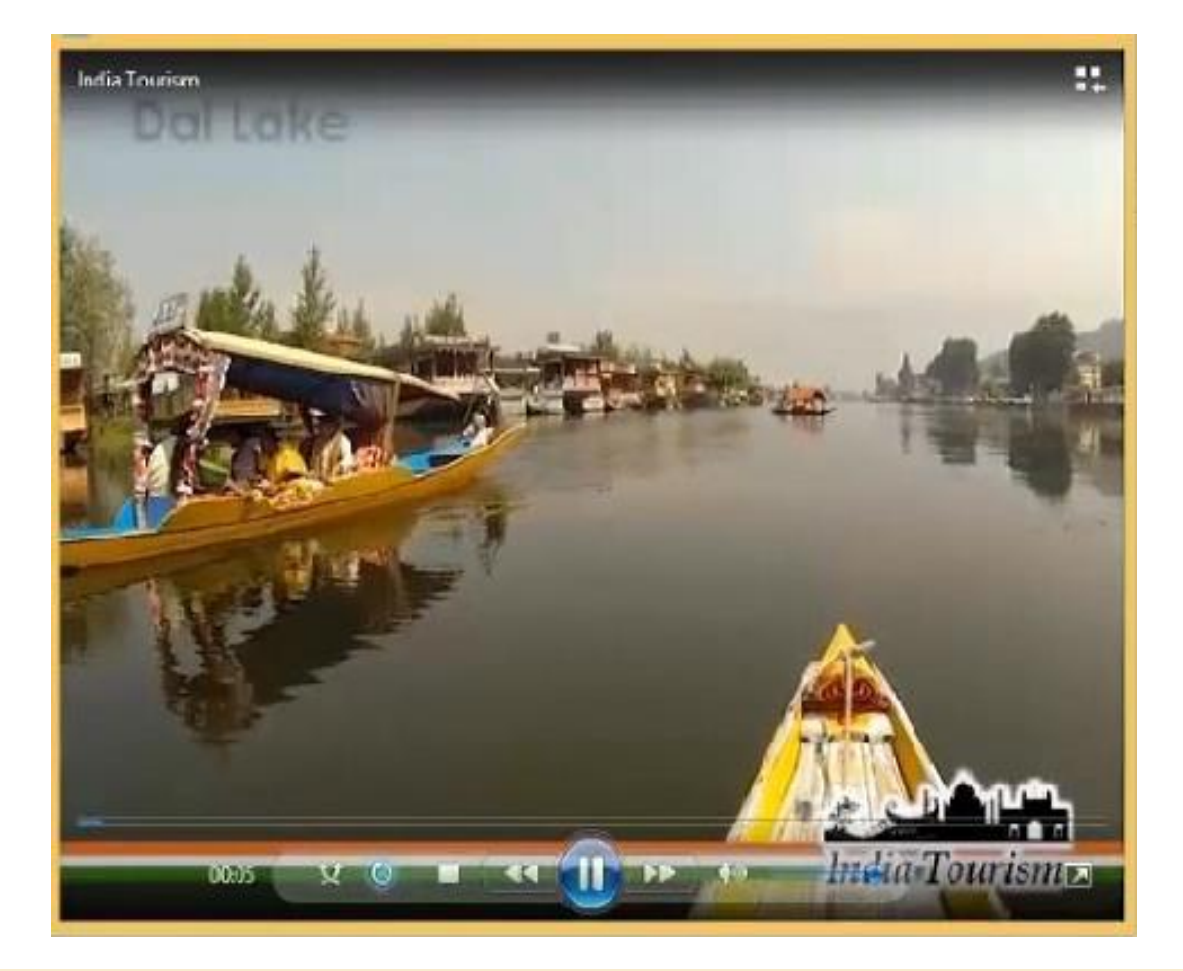

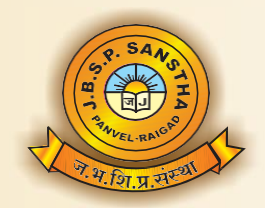

**CHANGU KANA THAKUR** 

ARTS, COMMERCE AND SCIENCE COLLECE, NEW PANVEL

(AUTONOMOUS) Re-accredited 'A+' Grade by NAAC  $(3^{rd}$  Cycle - CGPA 3.61) 'College with Potential for Excellence' Status Awarded by UGC 'Best College Award' by University of Mumbai

# **Detailed Syllabus:**

# **KLiC Video Editing**

# **Introduction to Video Editing with Premiere CS4**

- Overview of Video Editing
- Uses of Premiere Pro CS4
- Features of Premiere CS4
- Installing Premiere Pro CS4

### **Introduction to Moviemaking**

- Basics of digital video and movie editing
- Comparing camcorder formats
- Understanding video codecs
- Shooting better video

## **Getting Started with Premiere Pro CS4**

- Working with workspace
- Customizing the Workspace in Premiere Pro CS4
- Working with project settings

### **Importing and Capturing Footage**

- Importing files as footage
- Importing stills
- Importing layered Photoshop and Illustrator files
- Dealing with missing media
- Setting up to capture from tape
- Logging Tapes
- Batch-capturing footage

## **Timeline, Sequence and Clip Management**

- Timeline
- Using Multiple Sequences
- Clip Project Management

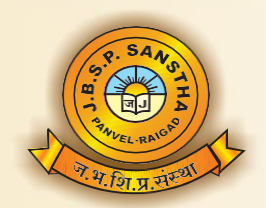

Janardan Bhagat Shikshan Prasarak Sanstha's **CHANGU KANA THAKUR** 

ARTS, COMMERCE AND SCIENCE COLLECE, NEW PANVEL

(AUTONOMOUS) Re-accredited 'A+' Grade by NAAC  $(3^{rd}$  Cycle - CGPA 3.61) 'College with Potential for Excellence' Status Awarded by UGC 'Best College Award' by University of Mumbai

### **Basic Video Editing**

- Basic Editing Concept and Tools
- Working with Monitor Panels
- Creating Insert and Overlay Edits
- Editing in the Timeline
- Setting In and Out Points in the Timeline Panel

### **Editing Audio**

- What is Audio?
- Timeline Audio Tracks
- Editing Audi
- Recording Audio
- Gaining, Fading and Balancing
- Using Audio Effects and Transitions

### **Mixing and Creating Effects with the Audio Mixer**

- Audio Mixer Overview
- Setting Track Volume & Mixing Tracks
- Panning & Balancing
- Applying effects with Audio Mixer

### **Creating Transitions**

- About Video Transitions (Overview)
- Applying transitions
- Adjusting Transitions
- Customizing Transitions
- Various Transitions Effects

# **Creating Titles and Graphics**

- Using the Titler
- Creating titles from templates
- Modifying a title
- Creating titles from scratch
- Superimposing a title
- Creating a title roll or crawl

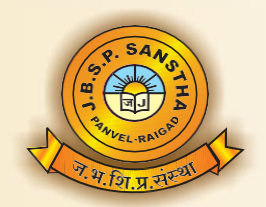

**CHANGU KANA THAKUR** ARTS, COMMERCE AND SCIENCE COLLECE, NEW PANVEL

> (AUTONOMOUS) Re-accredited 'A+' Grade by NAAC  $(3^{rd}$  Cycle - CGPA 3.61) 'College with Potential for Excellence' Status Awarded by UGC 'Best College Award' by University of Mumbai

# **Working with advanced editing techniques**

- Editing Utilities
- Editing with tool panel tools
- Fine tuning edits using the trim monitor panel
- Editing a Clip Using Clip Commands

### **Using Video Effects**

- Exploring the Video Effects
- Applying a Video Effect
- Using Video Effects with Keyframes
- Superimposing Video Clip Using Keying Video Effect
- Applying effects using Image Matte Keying Effects
- Touring Premiere Pro Video Effects

### **Using Color mattes and Backdrops**

- Mattes, Transparency and Opacity
- Create transparency, solid colors with keys mattes
- Matte other than the alpha channel
- Using more mattes

## **Creating Motion Effects**

- Motion effect controls in Effect Controls Panel
- Working with the Motion Controls
- Using timeline Panel to Preview & add Keyframes
- Editing Motion Paths
- Adding Effects to Motion Paths
- Using a clip with an Alpha Channel
- Creating Traveling Mattes

## **Enhancing Video**

- Understanding video color
- Color Correcting Basics
- Start a Color Correcting Session
- Using the Video Scopes
- Color Enhancement Effects
- Special color and luminance adjustments
- Retouch Using Photoshop and After Effects

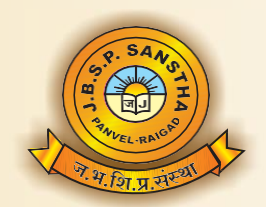

**CHANGU KANA THAKUR** 

ARTS, COMMERCE AND SCIENCE COLLECE, NEW PANVEL

(AUTONOMOUS) Re-accredited 'A+' Grade by NAAC  $(3^{rd}$  Cycle - CGPA 3.61) 'College with Potential for Excellence' Status Awarded by UGC 'Best College Award' by University of Mumbai

# **Wrapping Up and Exporting**

- Preparing to export video
- Exporting to tape
- Exporting to Encore DVD
- Exporting to various formats using Adobe Encoder
- Sharing Your Movies Online